# TU0777 Tutorial Designing SmartFusion with Keil

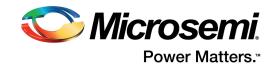

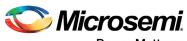

Power Matters."

Microsemi Corporate Headquarters One Enterprise, Aliso Viejo, CA 92656 USA Within the USA: +1 (800) 713-4113 Outside the USA: +1 (949) 380-6100 Fax: +1 (949) 215-4996 Email: sales.support@microsemi.com www.microsemi.com

© 2017 Microsemi Corporation. All rights reserved. Microsemi and the Microsemi logo are trademarks of Microsemi Corporation. All other trademarks and service marks are the property of their respective owners. Microsemi makes no warranty, representation, or guarantee regarding the information contained herein or the suitability of its products and services for any particular purpose, nor does Microsemi assume any liability whatsoever arising out of the application or use of any product or circuit. The products sold hereunder and any other products sold by Microsemi have been subject to limited testing and should not be used in conjunction with mission-critical equipment or applications. Any performance specifications are believed to be reliable but are not verified, and Buyer must conduct and complete all performance and other testing of the products, alone and together with, or installed in, any end-products. Buyer shall not rely on any data and performance specifications or parameters provided by Microsemi. It is the Buyer's responsibility to independently determine suitability of any products and to test and verify the same. The information provided by Microsemi hereunder is provided "as is, where is" and with all faults, and the entire risk associated with such information is entirely with the Buyer. Microsemi does not grant, explicitly or implicitly, to any party any patent rights, licenses, or any other IP rights, whether with regard to such information itself or anything described by such information. Information provided in this document is proprietary to Microsemi, and Microsemi reserves the right to make any changes to the information in this document or to any products and services at any time without notice.

#### **About Microsemi**

Microsemi Corporation (Nasdaq: MSCC) offers a comprehensive portfolio of semiconductor and system solutions for aerospace & defense, communications, data center and industrial markets. Products include high-performance and radiation-hardened analog mixed-signal integrated circuits, FPGAs, SoCs and ASICs; power management products; timing and synchronization devices and precise time solutions, setting the world's standard for time; voice processing devices; RF solutions; discrete components; enterprise storage and communication solutions, security technologies and scalable anti-tamper products; Ethernet solutions; Power-over-Ethernet ICs and midspans; as well as custom design capabilities and services. Microsemi is headquartered in Aliso Viejo, California, and has approximately 4,800 employees globally. Learn more at www.microsemi.com.

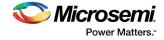

# Contents

| 1 | Revision History                |                                                              | 1   |
|---|---------------------------------|--------------------------------------------------------------|-----|
|   | 1.1                             | Revision 2.0                                                 | . 1 |
|   | 1.2                             | Revision 1.0                                                 | . 1 |
| 2 | Designing SmartFusion with Keil |                                                              | 2   |
|   | 2.1                             | Microcontroller Development Kit                              | . 2 |
|   | 2.2                             | Serial Wire Viewer                                           | . 2 |
|   | 2.3                             | Keil Microcontroller Development Kit for Cortex-M Processors | . 2 |
|   |                                 | 2.3.1 Design Examples for SmartFusion Using Keil Software    | . 3 |

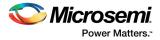

# 1 Revision History

The revision history describes the changes that were implemented in the document. The changes are listed by revision, starting with the most current publication.

### 1.1 Revision 2.0

The entire document is rewritten based on the latest Keil Microcontroller Development Kit (MDK-ARM).

## 1.2 Revision 1.0

Revision 1.0 was the first publication of this document.

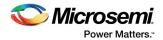

# 2 Designing SmartFusion with Keil

Microsemi's SmartFusion<sup>®</sup> FPGA SoC is supported by Keil's latest release of MDK-ARM. For Keil development, ARM7, ARM9, ARM Cortex-M0, Cortex-M0+, and Cortex-M1 processors; Cortex-M3, Cortex-M4, Cortex-M7, Cortex-M23, Cortex-M33, SC000, and SC300 microcontrollers are used, These tools are easy to learn and use, yet powerful enough for the most demanding embedded applications.

### 2.1 Microcontroller Development Kit

The Keil Microcontroller Development Kit (MDK-ARM) for ARM includes the following:

- *µVision* IDE, debugger, and flash programmer
- ARM compiler 5 and compiler 6 are developed based on LLVM framework, and support C, C++, or assembly language. Compiler 5 and compiler 6 are compatible with the source code written for GCC.
- *MicroLib* highly optimized run-time library
- CoreSight serial wire viewer (SWV)
- Keil RTX deterministic real-time operating system (included with the complete source code). This full
  feature RTOS has a BSD license. RTX v5 has an Apache 2.0 license. For more information, see
  https://github.com/ARM-software/CMSIS\_5
- Dynamic Syntax Checking on C/C++ source lines
- Compiler Safety Certification Kit
- TÜV certification, SIL3 (IEC 61508), and ASILD (ISO 26262)
- MISRA C/C++ support using *PC-Lint*
- Two kernel aware windows in µVision, which gets updated in real time
- Debug adapters: ULINK2, ULINKpro, CMSIS-DAP, and J-Link
- Keil technical support for one year (renewable)
- Affordable perpetual and term licensing
- Support for Microsemi ARM7, Cortex-M1, and Cortex-M3. 8051 is supported with PK51, which also uses μVision

#### 2.2 Serial Wire Viewer

Serial Wire Viewer displays PC samples, exceptions (including interrupts), data writes, ITM, CPU counters, and a timestamp. SWV does not steal any CPU cycles, is non-intrusive, and does not require stubs in your source code. SWV works with a ULINK2, ULINK-ME, ULINKpro or J-Link.

If you are new to Keil tools, you can begin with the evaluation version (MDK-Lite and then upgrade to the MDK-Essential, MDK-Plus or MDK-Professional edition. For existing users of Keil MDK-ARM, SmartFusion devices are supported in version 4.0 or later.

#### 2.3 Keil Microcontroller Development Kit for Cortex-M Processors

- MDK-Lite (Evaluation version) 32 K Code and Data Limit \$0
- MDK-Essential for all Cortex-M series processors unlimited code limit
- MDK-Plus MiddleWare Level 1– ARM7, ARM9, Cortex-M, and SecureCore
- MDK-Professional MiddleWare Level 2. For more information, see www.keil.com/mdk5/version520.
- **Note:** MDK-Lite does not require a license to use. The addition of a valid license turns MDK-Lite into a commercial version. To support Keil Middleware on SmartFusion requires the creation of CMSIS-Drivers. For more information, see *www.keil.com/CMSIS*.

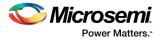

SmartFusion debugging requires a USB-JTAG adapter or debug probe. ULINK2, ULINKPro, and ULINK-ME support SmartFusion devices.

#### 2.3.1 Design Examples for SmartFusion Using Keil Software

There are multiple design examples and tutorials available for SmartFusion designers using the Keil design environment.

- The MDK-ARM software includes basic examples such as blinky for customer use.
- The Firmware Catalog included as part of the Microsemi Libero Integrated Design Environment (IDE) tools allows for the generation of sample code for any peripheral in the device, exported specifically for the Keil design environment.
- For the evaluation and development kits, published tutorials describe how to use the Keil design environment for complete SmartFusion designs.